## **B2B2C**

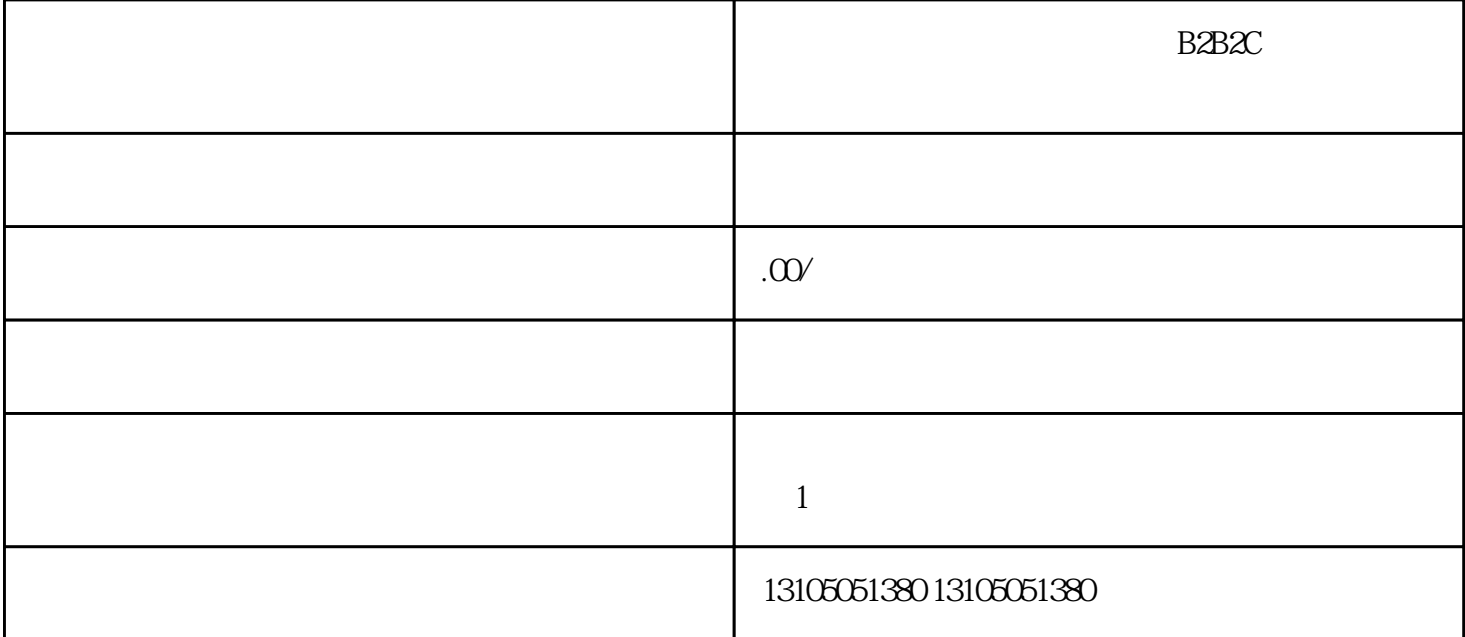

 $\rm B2B2C$  Business-to-B usiness-to-Consumer  $1.$ React Vue.js, Sanct Vue.js, Sanct Vue.js, Sanct Vue.js, Sanct 2014, EESTful Java Spring Boot RESTful API。

MySQL PostgreSQL

Redis

2. 多语言支持

 $i18n$ 

后端:提供API,返回对应语言的内容和描述。

 $3. B2B2C$ 

 $\overline{4}$ 

 $A$ .

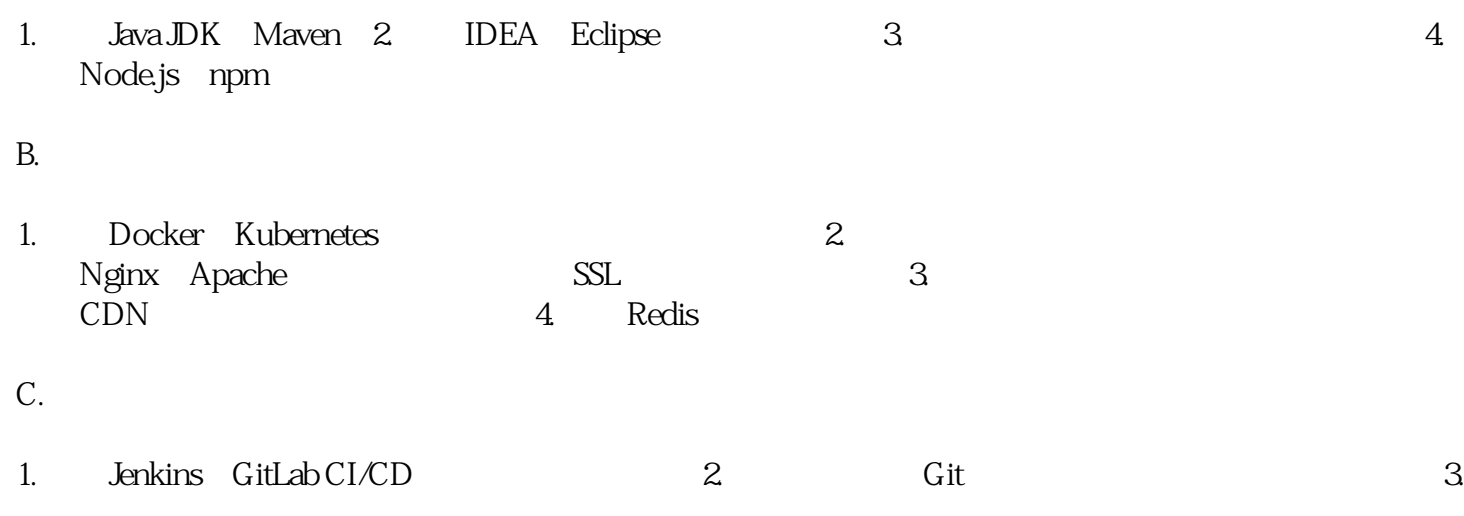

 $B2B2C$